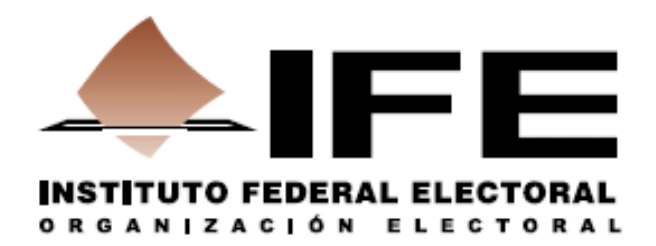

# **INFORME DE ACONDICIONAMIENTO Y MANTENIMIENTO DE LAS BOLETAS ELECTRÓNICAS**

**DICIEMBRE, 2013**

## **CONTENIDO**

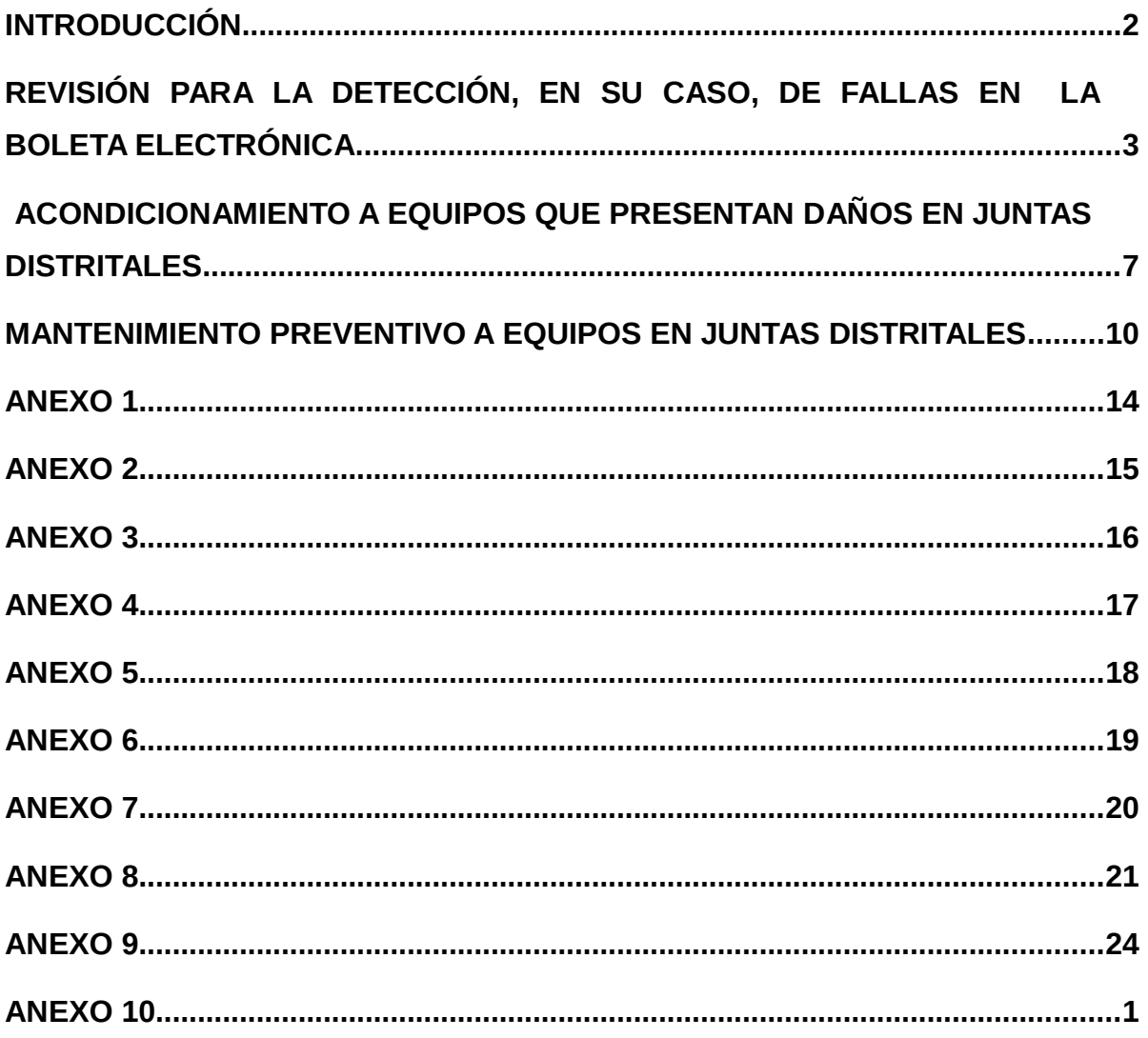

### **INTRODUCCIÓN**

Derivado de la aplicación de la prueba piloto de 2012 los equipos utilizados sufrieron daños que en algunos casos no permitían su funcionamiento, en tal sentido se planteó el acondicionamiento de las boletas electrónicas que cada Junta Distrital Ejecutiva tiene bajo su resguardo.

Este documento presenta información sobre el acondicionamiento y mantenimiento para garantizar la funcionalidad de los 1,500 equipos de boleta electrónica desarrollados por la Dirección Ejecutiva de Organización Electoral y producidos por el Centro de Investigaciones y Estudios Avanzados del Instituto Politécnico Nacional (CINVESTAV).

## **REVISIÓN PARA LA DETECCIÓN, EN SU CASO, DE FALLAS EN LA BOLETA ELECTRÓNICA**

Con la finalidad de contar con la información sobre los equipos de Boleta Electrónica (BE) que presentaban dificultades técnicas, el nivel de complejidad para su reparación y para establecer una estrategia de rehabilitación de los mismos, se obtuvo la información a través de un cuestionario aplicado después de realizar la Prueba Piloto de 2012, el cuestionario fue sobre el estado de funcionalidad de las 5 boletas electrónicas que tienen bajo su resguardo cada una de las juntas distritales ejecutivas.

En el anexo 1 se muestra la cantidad de Boletas Electrónicas (BE´s) distribuidas por entidad federativa, y el porcentaje de equipos que representan respecto del total, las entidades con mayor concentración de boletas electrónicas, por contar con un mayor número de distritos son: el Estado de México, Distrito Federal y Veracruz.

Con la información obtenida a partir de la Prueba Piloto de 2012 y el cuestionario denominado "Desarrollo de la Prueba Piloto 2012" aplicado a los vocales de Organización Electoral de las juntas distritales ejecutivas, se elaboró un catálogo de los diferentes estados de funcionalidad de los equipos. En la siguiente tabla se muestra el estatus, su descripción y la condición para su uso en un ejercicio.

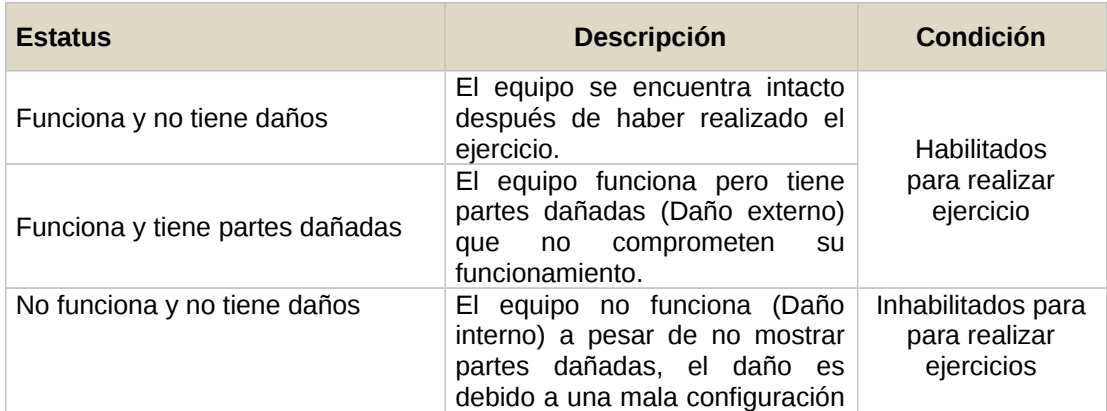

#### **Catálogo de estado de funcionalidad**

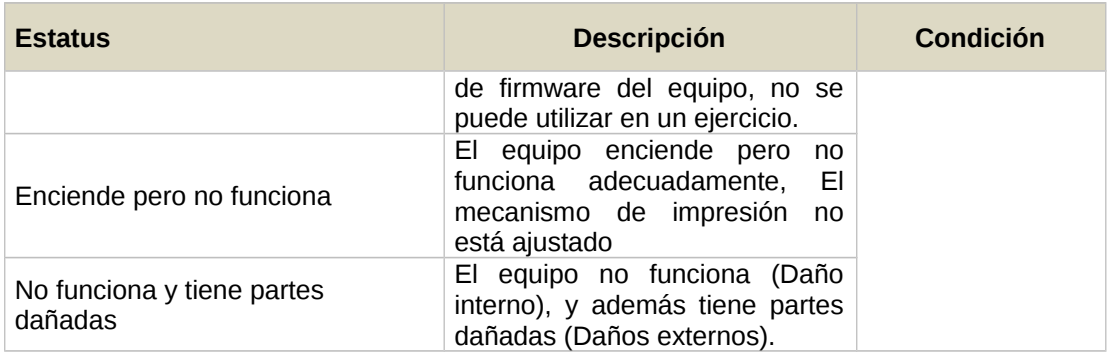

Asimismo, se obtuvo información sobre el estado que presentaban las 1,500 boletas electrónicas después de su uso en la Prueba Piloto de 2012 y antes de iniciar la actividad de difusión del voto electrónico a través de la realización de dos ejercicios, la siguiente tabla da cuenta del estatus de los equipos de acuerdo a la clasificación del estado de funcionalidad.

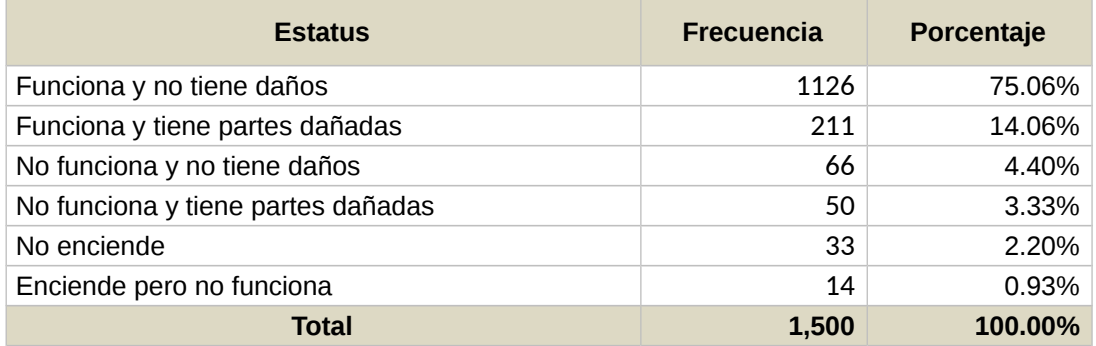

Los equipos con el estatus de "Funcionan y no tiene daños" no presentaron ningún inconveniente, por lo tanto podían usarse inmediatamente en una consulta o elección, verificando la suficiencia de papel para el universo de participantes en el ejercicio. En el anexo 2 se muestra la distribución de equipos con desperfectos por entidad federativa.

Para los estatus de "Funciona y tiene partes dañadas" o "No funciona y tiene partes dañadas", se identificaron las piezas y el número de las que presentaban un daño, cabe señalar que el elemento más referenciado fue la palanca del visor de votación, seguida por el botón del módulo de activación, en el anexo 3 se pueden ver de forma detallada el resto de las piezas y su frecuencia.

Con el propósito de que todas las juntas distritales contaran con al menos cuatro equipos para la realización de sus ejercicios, se implementó la estrategia que incluyó las siguientes acciones:

- 1. Dar prioridad a los distritos que tienen menos de cuatro equipos para realizar sus ejercicios, el anexo 4 presenta la lista de distribución.
- 2. Reparaciones menores (cambio de piezas, ajustes de piezas y reconfiguración) que fueron realizadas por las Juntas locales y distritales, para apoyar dichas reparaciones, la DEDE envío las piezas necesarias.
- 3. Elaboración de inventario de piezas catalogadas como de remplazo, el anexo 5 da muestra del mismo.
- 4. Envío de las tarjetas principales a la DEDE cuando existía un estado lógico que no le permitía realizar ninguna operación en la Boleta Electrónica, para su reprogramación.

De acuerdo a la complejidad de reparación de los equipos, se recomendó para cada uno de los tres niveles de responsabilidades de la estructura organizacional, involucrados en la aplicación de los ejercicios el tipo de reparación que podrían realizar.

Nivel Junta Distrital

- ▶ Remplazo de rollo de papel térmico
- $\triangleright$  Remplazo de palanca del visor de votación
- $\triangleright$  Remplazo de botón del módulo de activación
- Colocar visor de votación
- Colocar pestaña del panel de controles
- $\triangleright$  Colocar puerta del panel de controles
- Cambiar orientación del interruptor de encendido
- Re-Armar módulo de activación (Cables, LEDs)
- Remplazo de cable de alimentación maltratado o dañado
- $\triangleright$  Rehacer cuerda de las tuercas
- $\triangleright$  Remplazo de tuercas y/o tornillos
- $\triangleright$  Colocar o remplazar LCD
- $\triangleright$  Colocar o remplazar bocina
- Colocar o remplazar sensores
- $\triangleright$  Verificar si aplica remplazo de urna
- Retirar plantilla Prueba Piloto 2012

Nivel Junta Local

- Todas las anteriores
- Ajuste de impresora, reparación de "Error crítico"
- $\triangleright$  Falla en una o varias tarjetas de teclado
- $\triangleright$  Id de ejercicio incorrecto, Re-configurar
- Verificar si aplica el remplazo de puerto USB
- $\triangleright$  No informa porque no funciona
- Estado lógico "Apague la Boleta Electrónica", Desmontar tarjeta principal
- Estado lógico "Cierre visor de votación", Desmontar tarjeta principal
- Estado lógico "Visor de votación abierto", Desmontar tarjeta principal
- "Boleta suplantada", Desmontar tarjeta principal
- "USB Amarillo", Desmontar tarjeta principal
- $\triangleright$  Botón de descarga no se habilita, Desmontar tarjeta principal
- > Número de placa no coincide con el que se muestra en la PC, Desmontar tarjeta principal
- $\triangleright$  Verificar ID físico y remplaza placa de identificación

Oficinas Centrales

- $\triangleright$  Todas las anteriores
- $\triangleright$  Carga de firmware en la tarjeta principal
- $\triangleright$  Reparación de fallas en las tarjetas (Principal, de poder, de teclados)
- Reparaciones a la carcasa: Extracción de tornillos barridos, colocar tuerca-inserto, aplicación de pintura

## **ACONDICIONAMIENTO A EQUIPOS QUE PRESENTAN DAÑOS EN JUNTAS DISTRITALES**

La habilitación o acondicionamiento de equipos para la aplicación de ejercicios que comenzaron a partir del 1 de abril de 2013, requirió en primera instancia, de la "Revisión para la detección, en su caso, de fallas de la Boleta Electrónica". En resumen se detectaron 374 equipos que requerían de algún tipo de reparación, cabe mencionar el caso de 6 distritos repartidos entre el DF y el Estado de México, que no tenían ningún equipo funcional, y sobre los cuales se actuó inmediatamente para propiciar las condiciones que les permitieron cumplir el objetivo de esta actividad.

Para atender diversas fallas del nivel 1, se generaron documentos que fueron colocados en la liga http://10.0.62.187/ejercicios2013/ en la sección de manuales de reparación. El siguiente paso consistió en enviar las refacciones a las juntas locales o directamente a las juntas distritales.

En la siguiente tabla se muestra la cantidad de paquetes de refacciones enviados a sus respectivas entidades. Con este material se habilitaron los equipos con el estatus de "Funciona y tiene partes dañadas" y "No funciona y tiene partes dañadas"

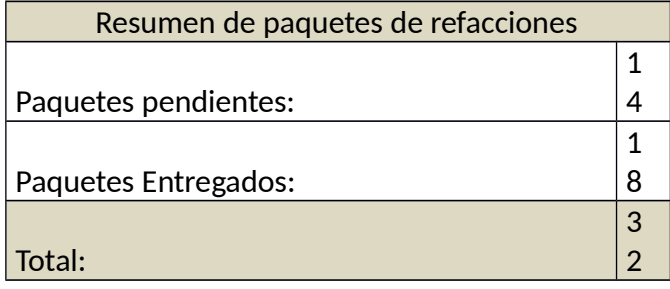

Con las refacciones enviadas se repararon 118 equipos de 18 entidades distintas, restando 92 equipos repartidos en 14 entidades y que están pendientes recibir refacciones. El detalle de todos los paquetes enviados se aprecia en el anexo 6.

En el nivel 2 de reparación, las juntas locales se encargaron de enviar las tarjetas electrónicas de equipos que tenían un funcionamiento irregular, indicados en la relación de equipos dañados por entidad. Las juntas locales, tenían como indicación para la solución de fallas el "envío de tarjeta principal a oficinas centrales", "envío de tarjeta de poder a oficinas centrales" o "envío de mecanismo de impresión a oficinas centrales". En la siguiente tabla se pueden apreciar las cantidades de los componentes recibidos.

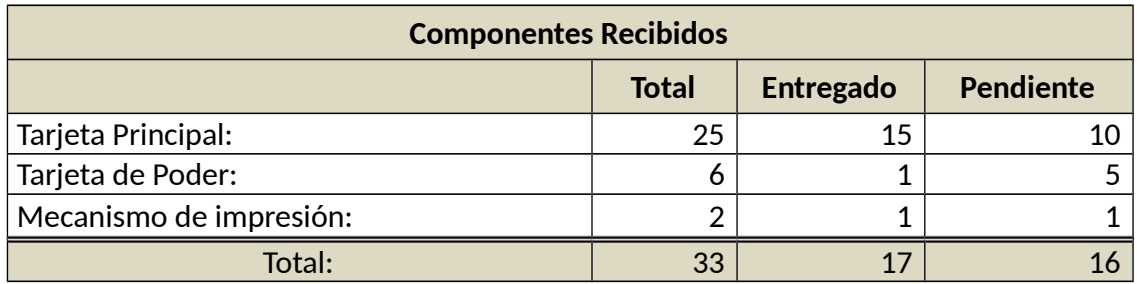

Las causantes principales de fallas en las tarjetas fueron:

- Ciclado de tarjeta principal en "Cierre Visor de Votación"
- El equipo muestra en pantalla LCD el mensaje: "Error crítico"
- El equipo no enciende.

La información detallada de los componentes electrónicos recibidos se muestra en el anexo 7.

Por último para el nivel 3 de reparación, bajo responsabilidad de la Dirección de Estadística y Documentación Electoral y del personal asignado al proyecto de Voto Electrónico, se dejaron los casos en los que las juntas locales enviaron sus equipos a oficinas centrales, estos casos fueron detectados en "Revisión para la detección, en su caso, de fallas en los equipos de Boleta Electrónica", en esa actividad se les enviaron las indicaciones a seguir para la habilitación de la Boleta. Si la indicación era "Envío a oficinas centrales", estos equipos requerían una reparación mayor y las fallas más comunes se muestran en la siguiente lista:

- Tornillo/s de Carcasa Barridos.
- Tornillo/s de Urna Barridos.
- El equipo no enciende.
- Al encender el equipo la pantalla LCD se ilumina pero no muestra nada.
- Al encender el equipo la pantalla LCD comienza a parpadear y/o los indicadores del módulo de activación parpadean.

Para tener un control de los equipos recibidos en oficinas centrales, se utilizó el siguiente documento: "Total de Equipos Recibidos". El extracto del control se desglosa como sigue:

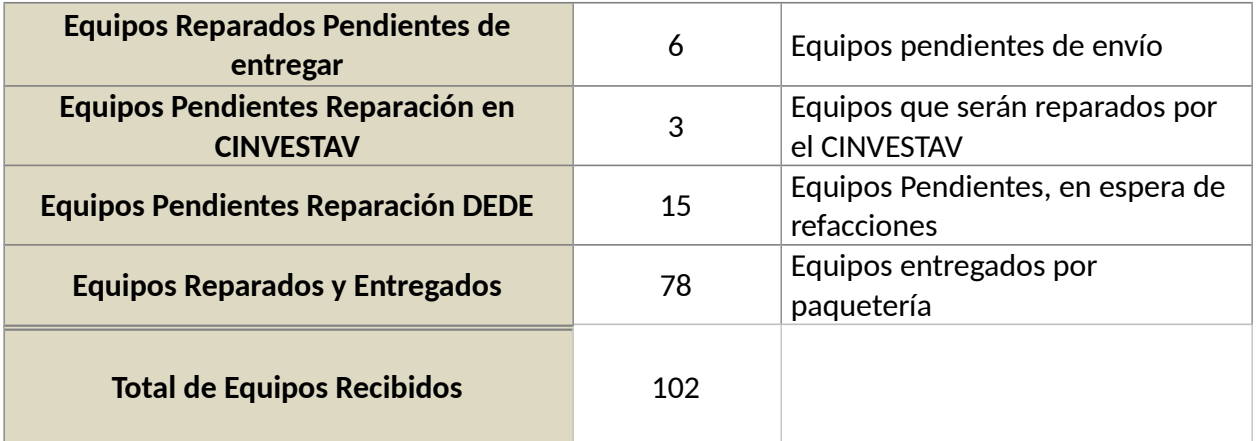

#### **Total de Equipos Recibidos**

El detalle de todos los equipos recibidos se aprecia en el anexo 8, de la misma forma, la relación de fallas detectadas y de las que hasta ahora se tiene registro se pueden consultar en el anexo 9. Las acciones tomadas muestran que se cumplió con el objetivo de que los 300 distritos tuvieran al menos 4 equipos funcionales, listos para recibir, computar y descargar resultados de votación se cumplió con oportunidad. Asimismo, se detectó que durante el traslado de los equipos se dio la mayor cantidad de daños.

#### **MANTENIMIENTO PREVENTIVO A EQUIPOS EN JUNTAS DISTRITALES**

Con la finalidad de que las juntas locales y distritales realizaran el mantenimiento preventivo y correctivo de las Boletas Electrónicas que se encuentran en su resguardo, se realizaron manuales y procedimientos para apoyar las actividades en torno a su correcto funcionamiento.

Para proveer de material de apoyo al personal que atiende y opera los equipos BE, se dispusieron los siguientes documentos, para llevar a cabo procedimientos específicos de mantenimiento o reparación. Los documentos son accesibles desde la liga:

<http://10.0.62.187/ejercicios2013/>

Existieron diversas fallas en el funcionamiento de la Boleta Electrónica que se relacionan directamente con el Firmware (al cual se le conoce como un conjunto de instrucciones de un programa informático que se encuentra registrado en una memoria ROM, flash o similar) y Software (Aplicaciones de escritorio que utiliza el usuario para interactuar con el equipo BE). Dichas fallas se identificaron durante los ejercicios para difundir el prototipo de Boleta Electrónica y fueron tratadas en una reunión de trabajo con personal del CINVESTAV el día 18 de junio de 2013. A continuación se detallan las correcciones y mejoras realizadas.

#### **Firmware**

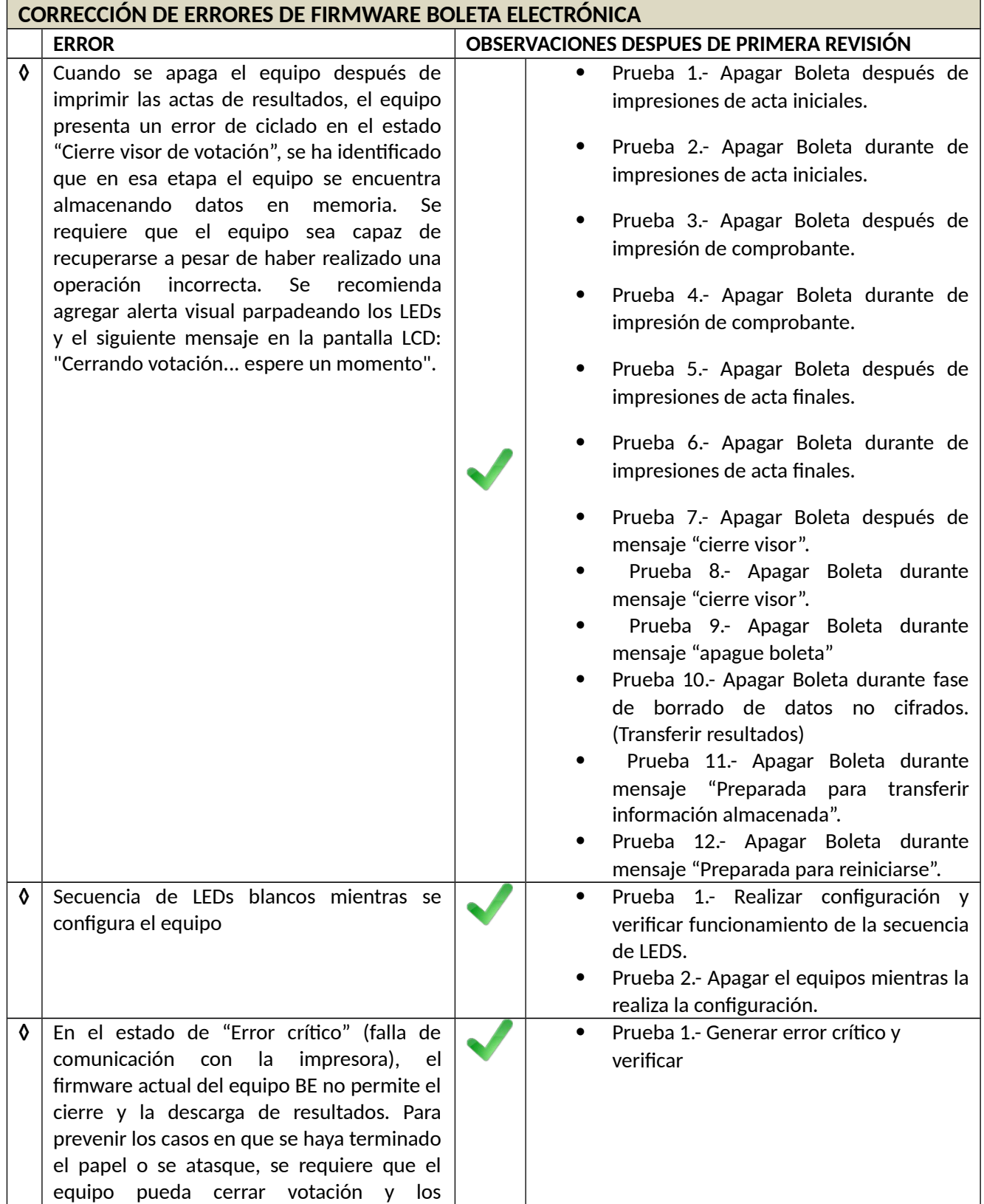

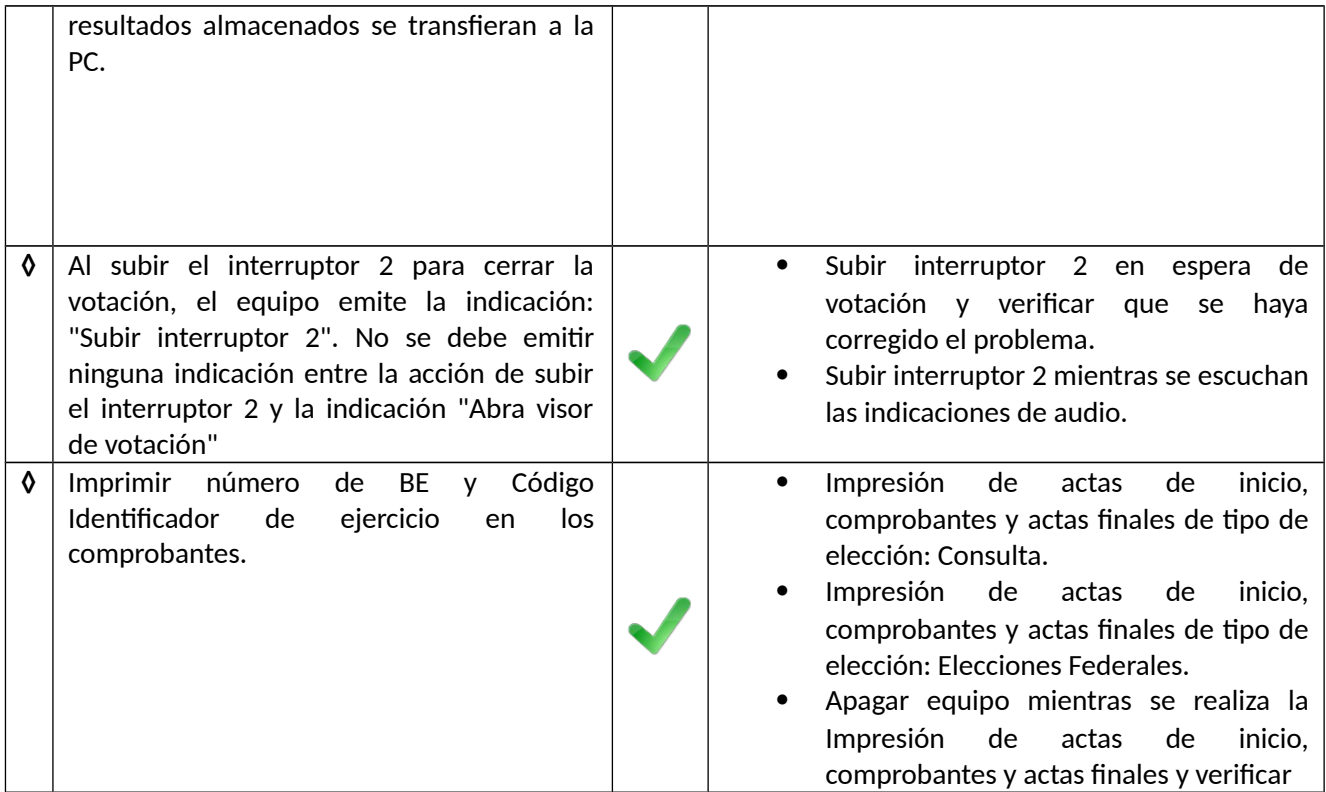

### **Software**

En cuanto a la corrección de errores de software de la Boleta Electrónica, se colocan en primer lugar las aplicaciones que se utilizan y el nivel de usuario que las opera.

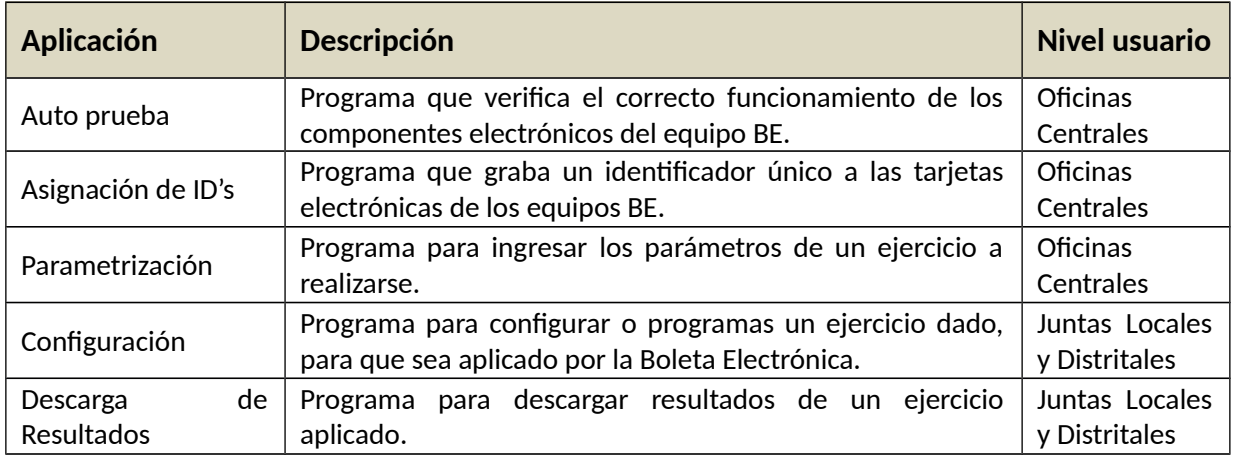

Las correcciones solicitadas para las aplicaciones se pueden consultar en el anexo 10.

Distribución de boletas electrónicas por entidad federativa, el porcentaje que se observa es con relación al total de equipos (1,500) distribuidos

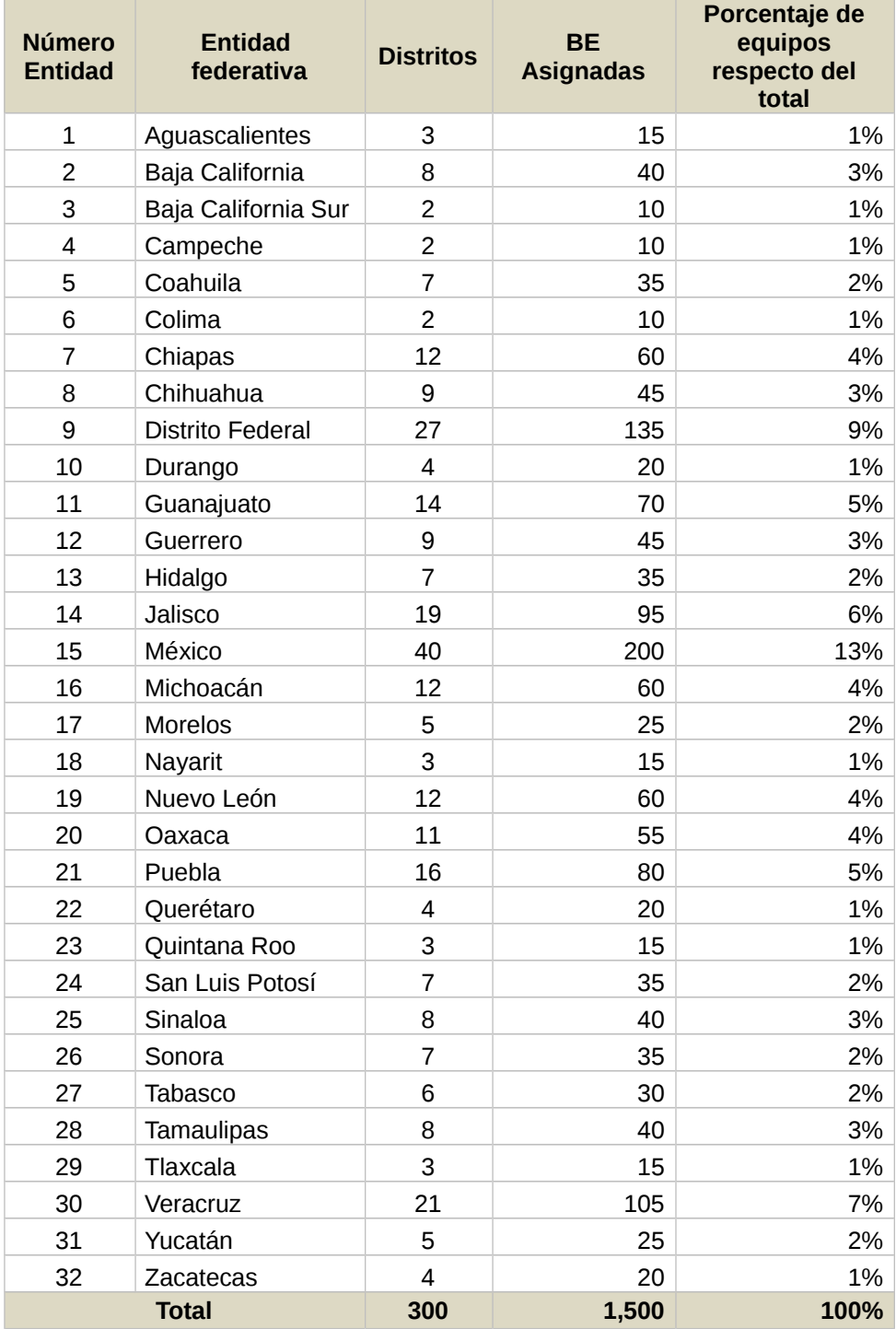

Distribución de equipos que presentan alguna falla por entidad federativa

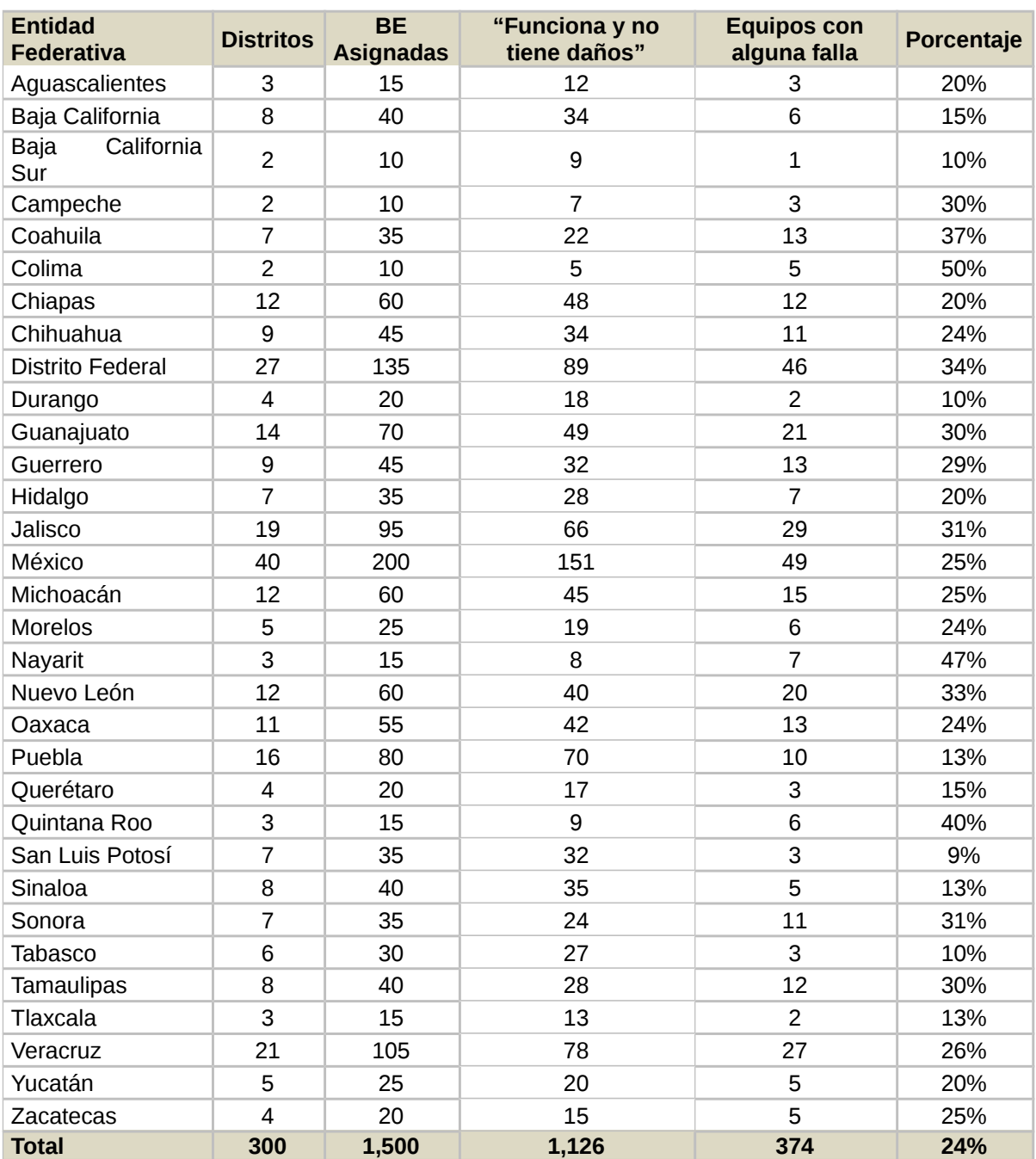

### **ANEXO 3**

Frecuencia de Piezas dañadas de los equipos que presentan los estatus de "Funciona y tiene partes dañadas" o "No funciona y tiene partes dañadas"

П

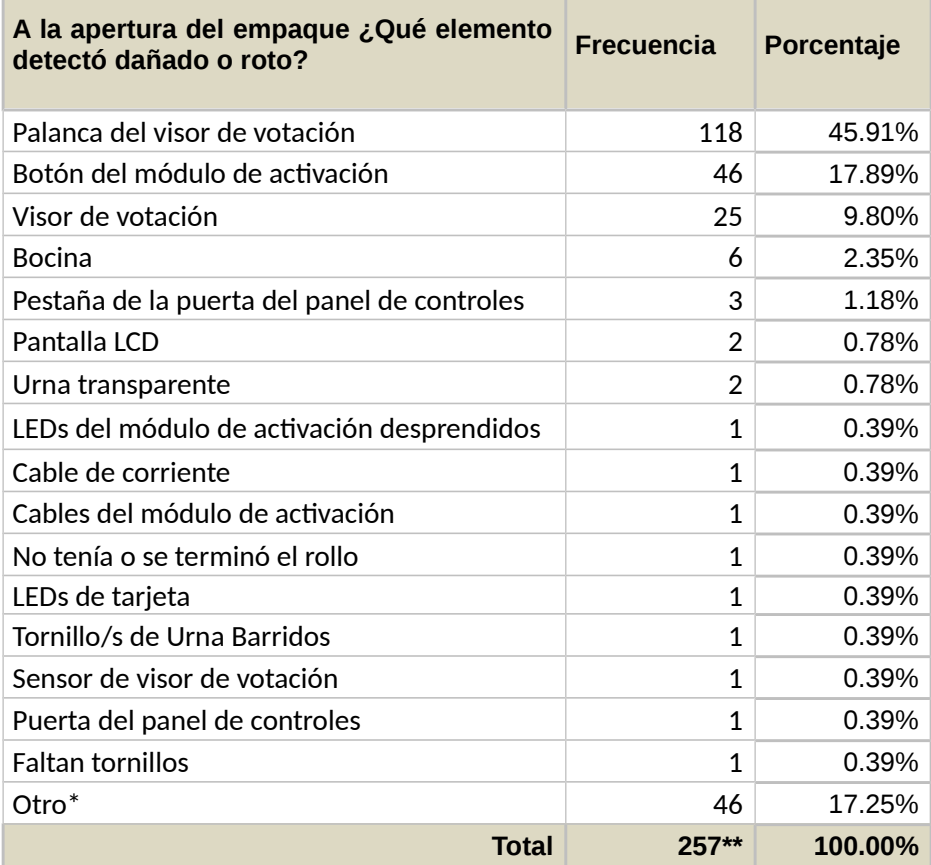

\*La clasificación "Otro" se utilizó cuando el encargado no precisó el elemento de la Boleta Electrónica dañado.

\*\*Los equipos que se contabilizan como con partes dañadas son 211 sin embargo alguno presentan más de un elemento dañado.

Listado de distritos con menos de cuatro equipos funcionales

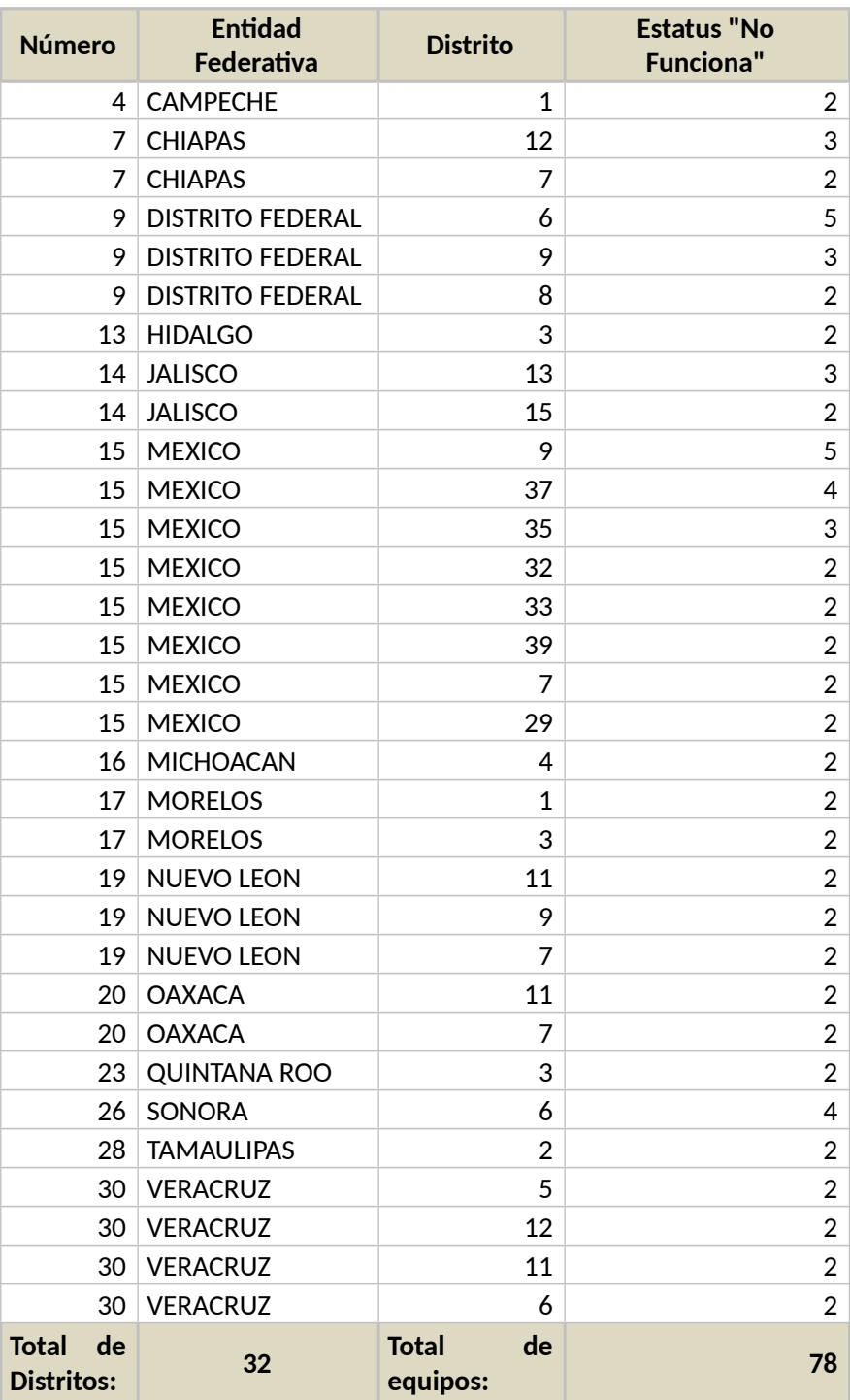

Inventario de piezas de reemplazo de Boleta Electrónica

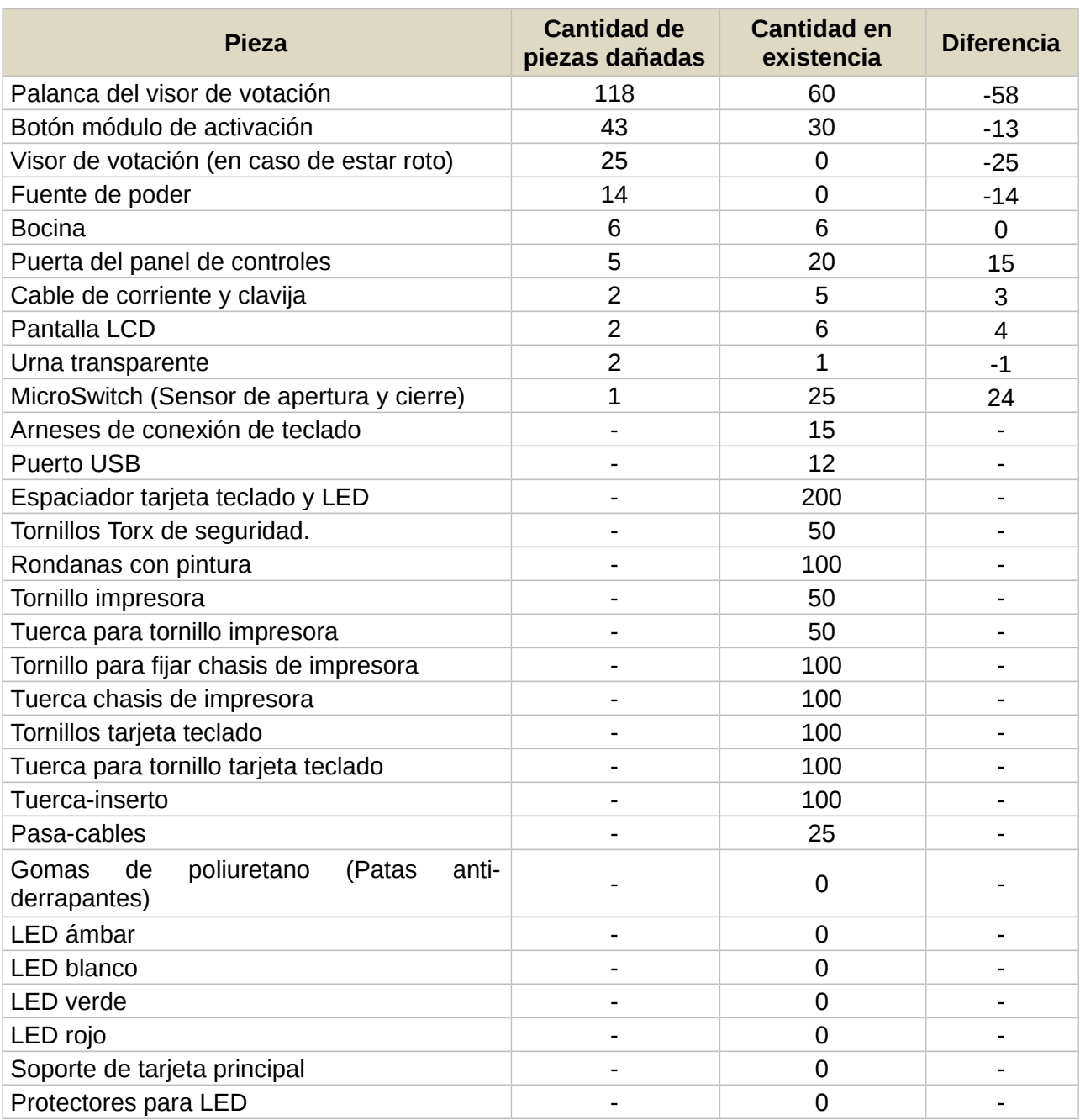

Se utiliza el símbolo "-" para identificar las piezas de las cuales no se ha dimensionado las cantidades requeridas.

Las piezas faltantes están presupuestadas para su adquisición.

# Relación de paquetes de refacciones enviados a las Juntas Locales

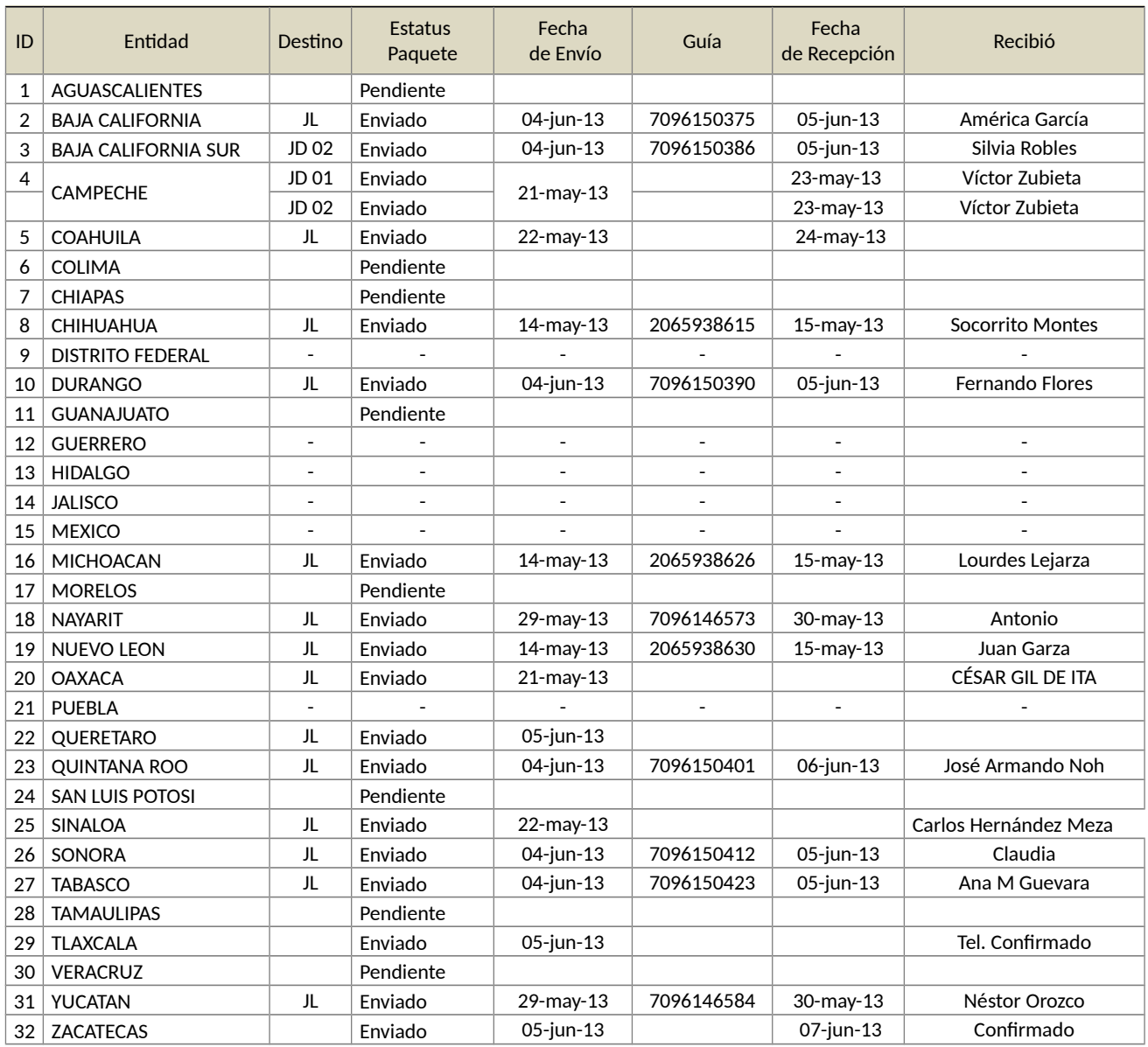

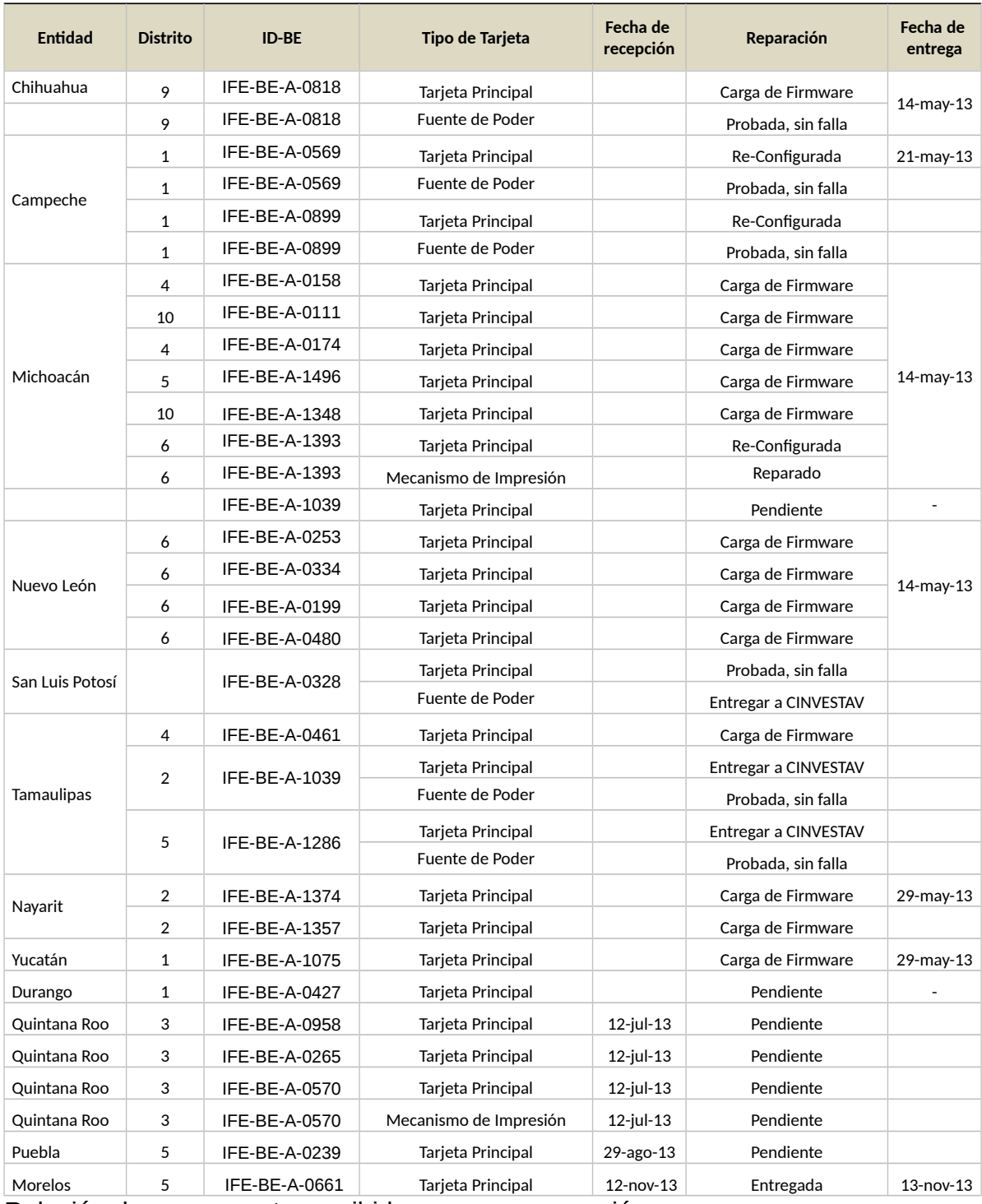

Relación de componentes recibidos para su reparación

## Total de equipos recibidos en el taller de la DEOE

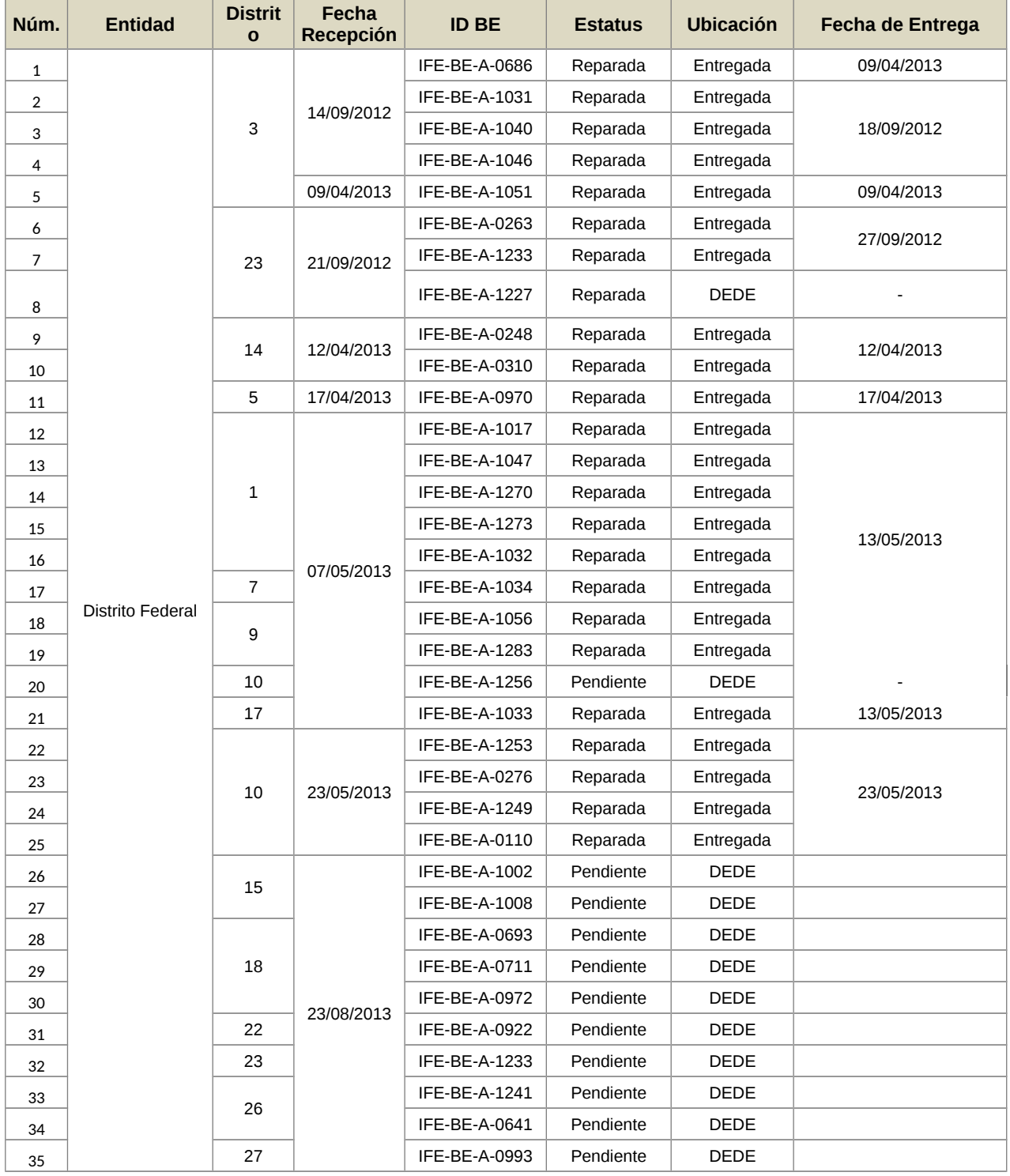

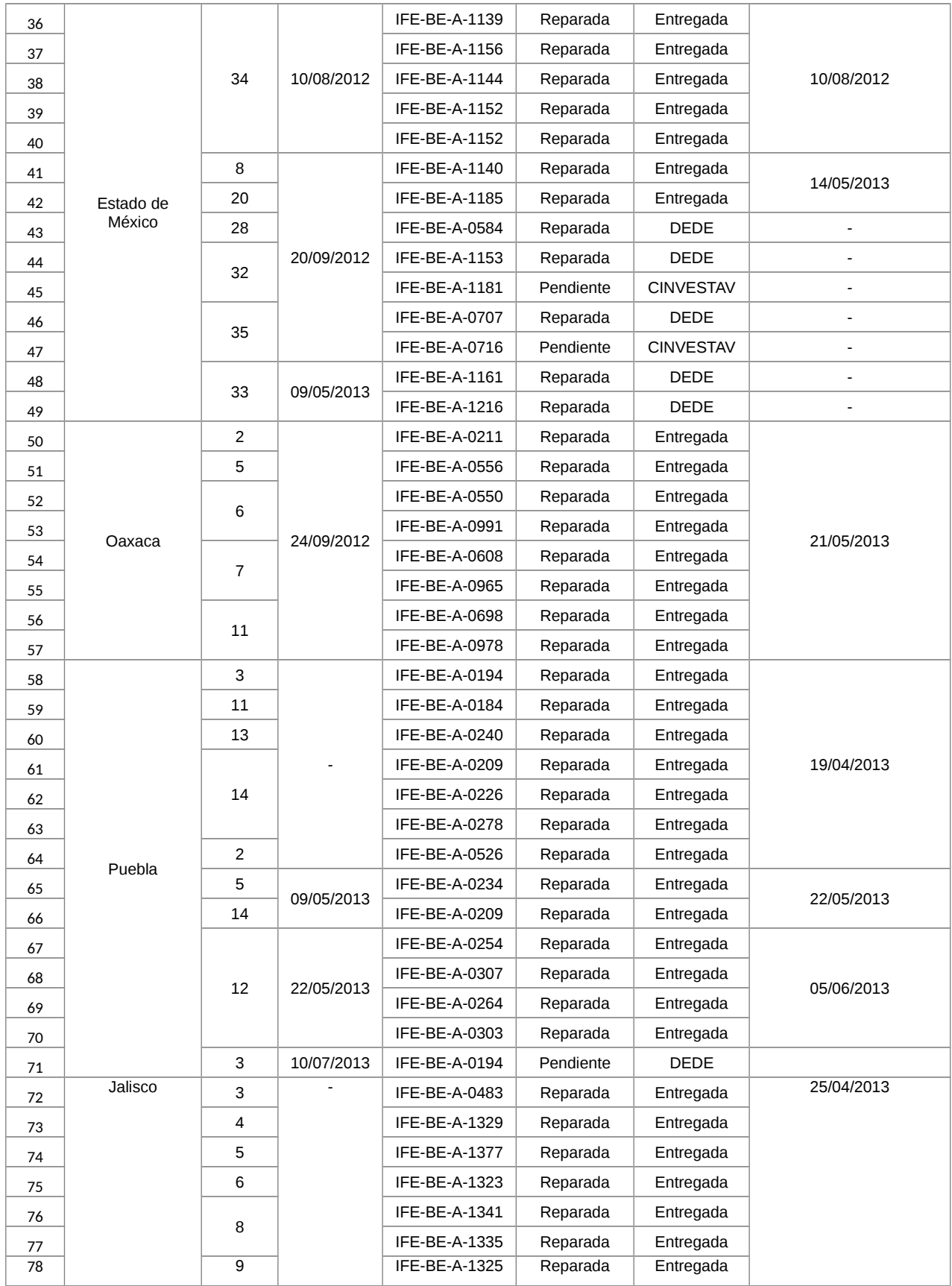

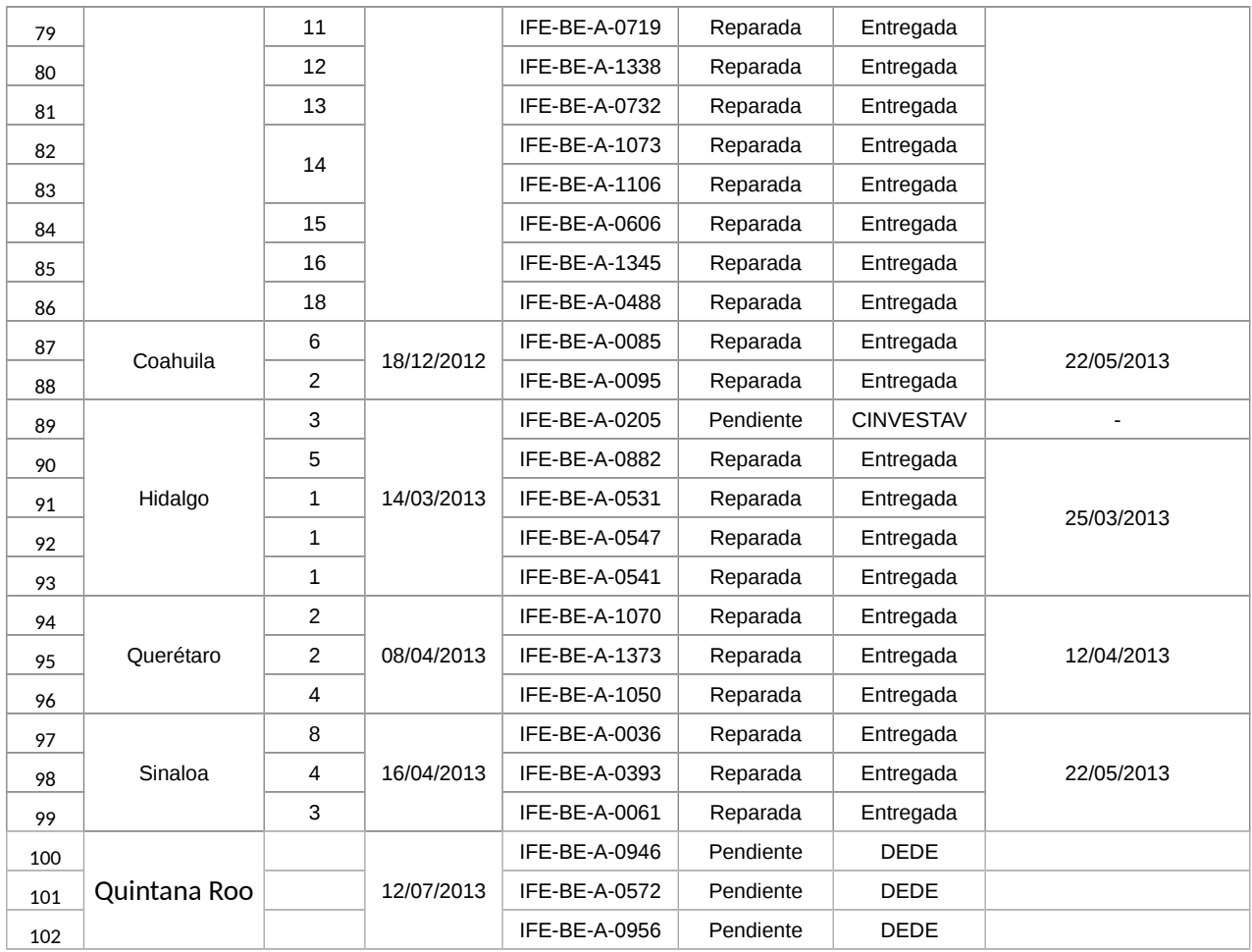

# Catálogo de fallas

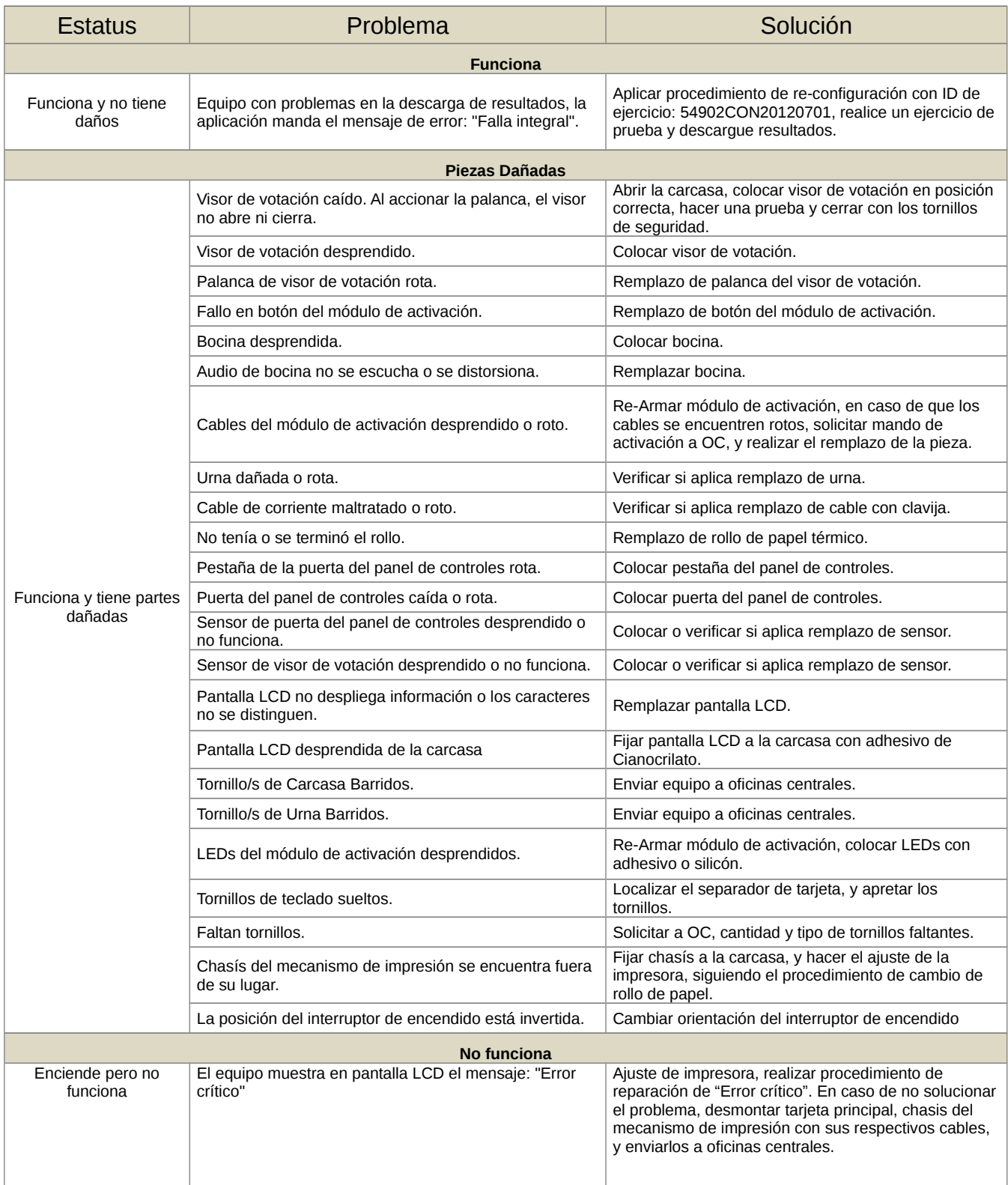

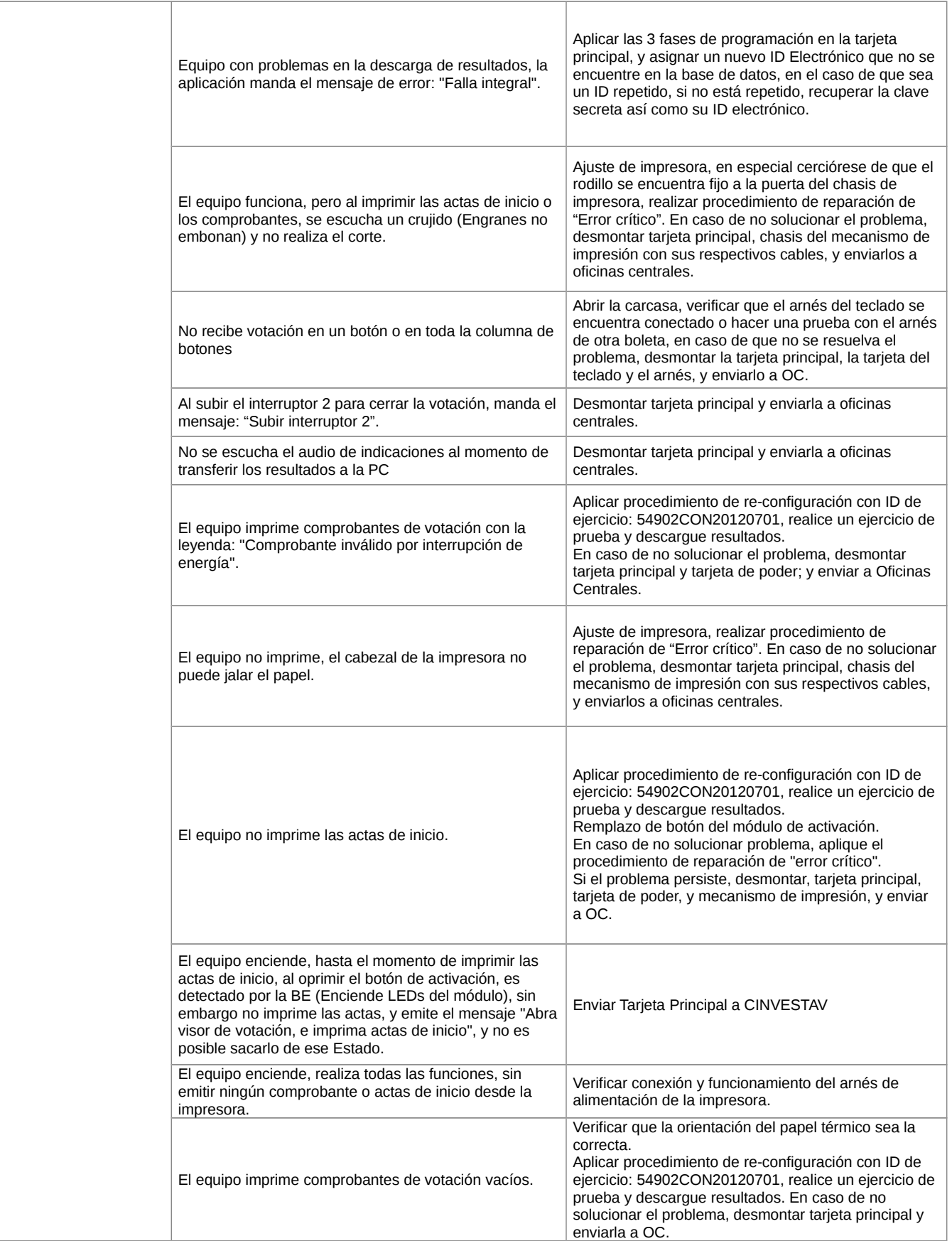

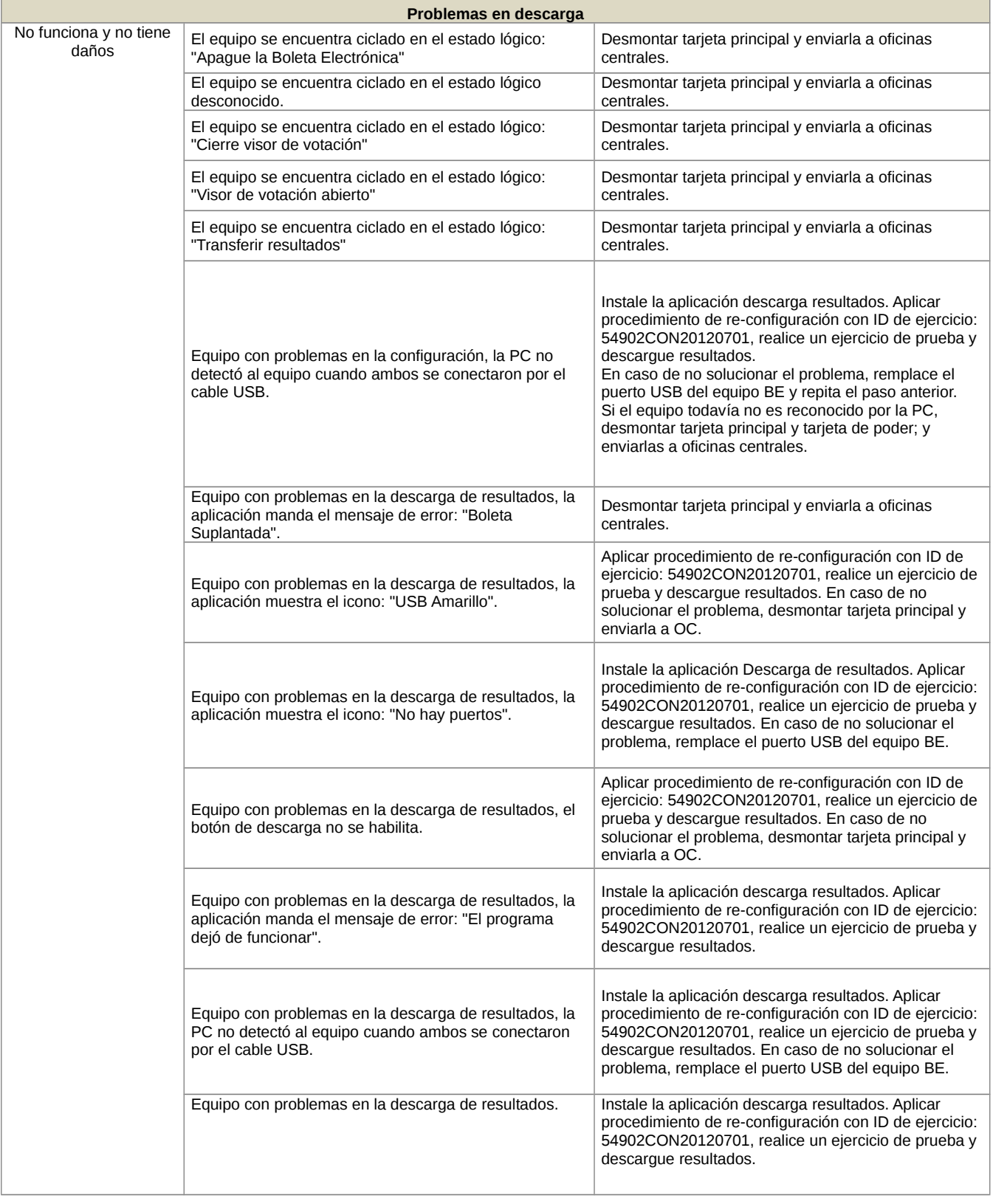

è

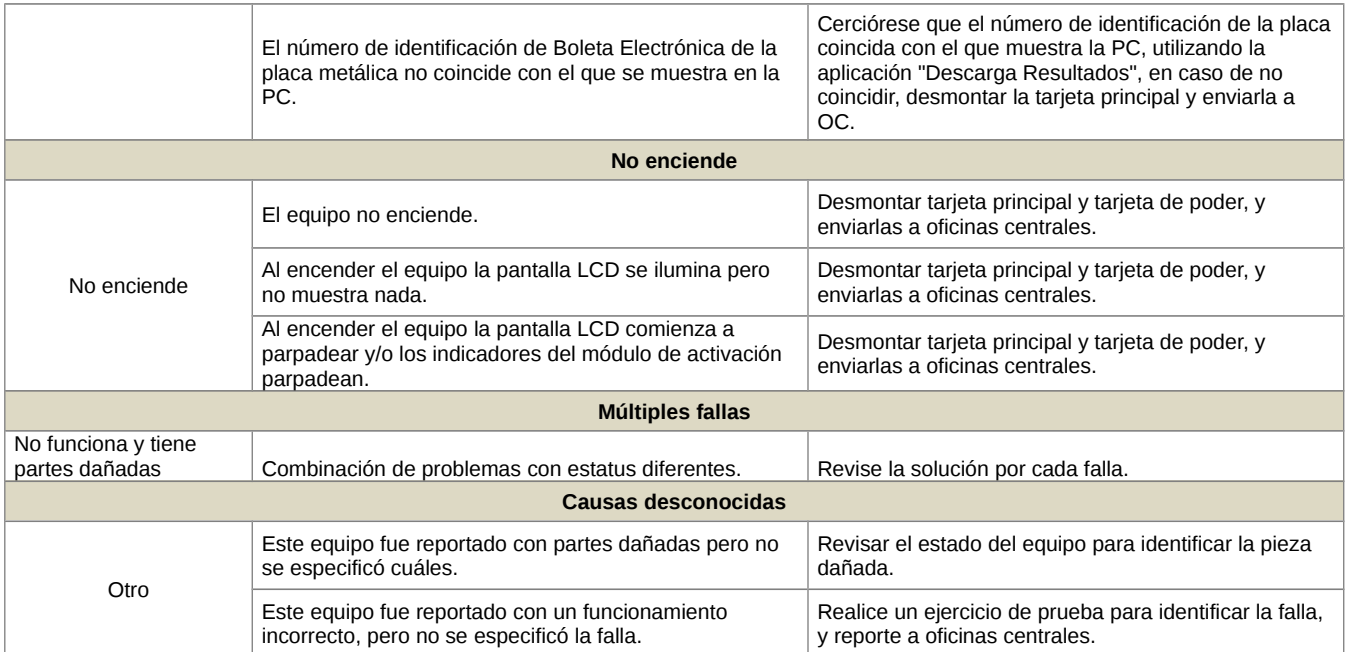

## CORRECIONES AL SOFTWARE DE LA BOLETA ELECTRÓNICA

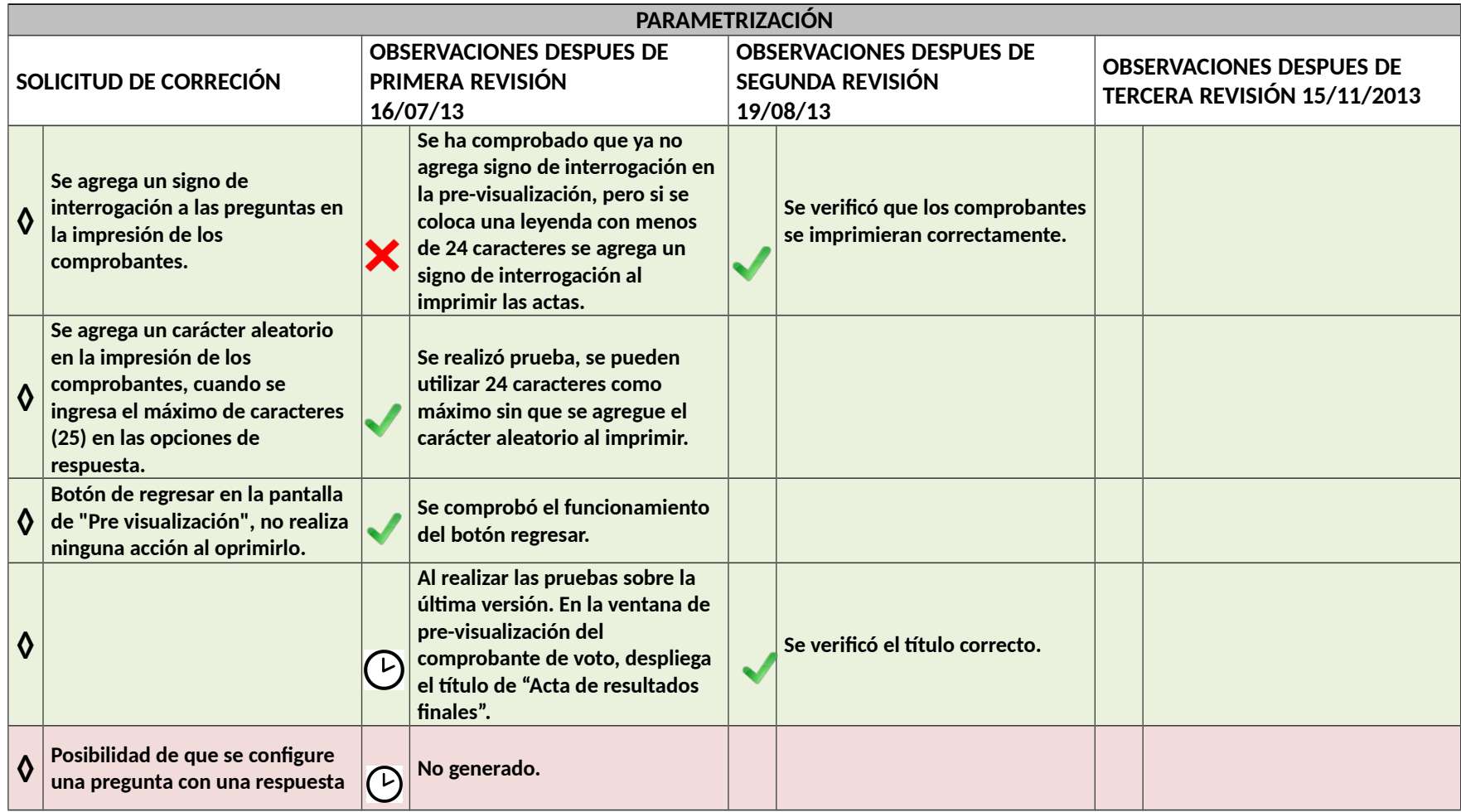

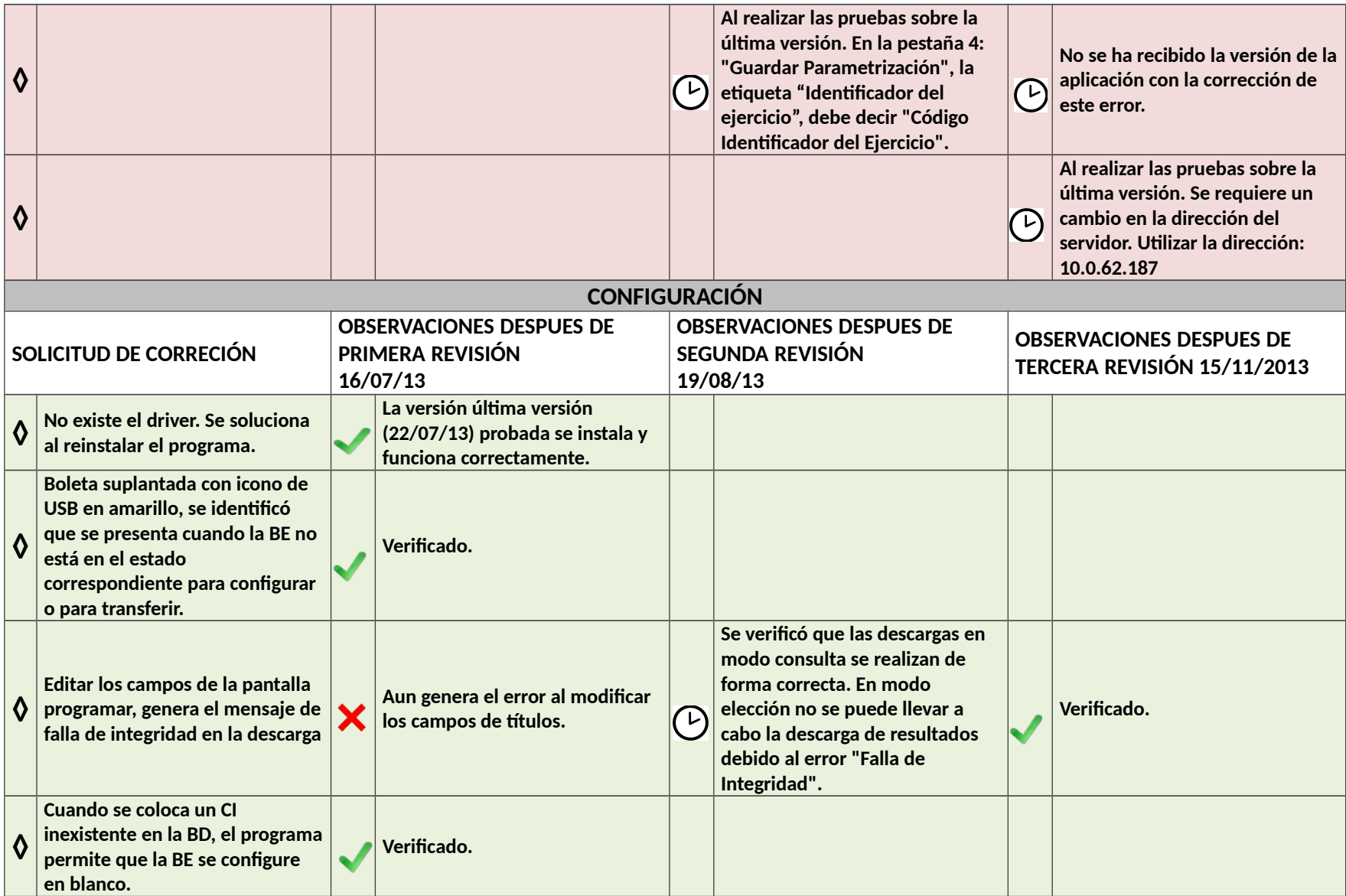

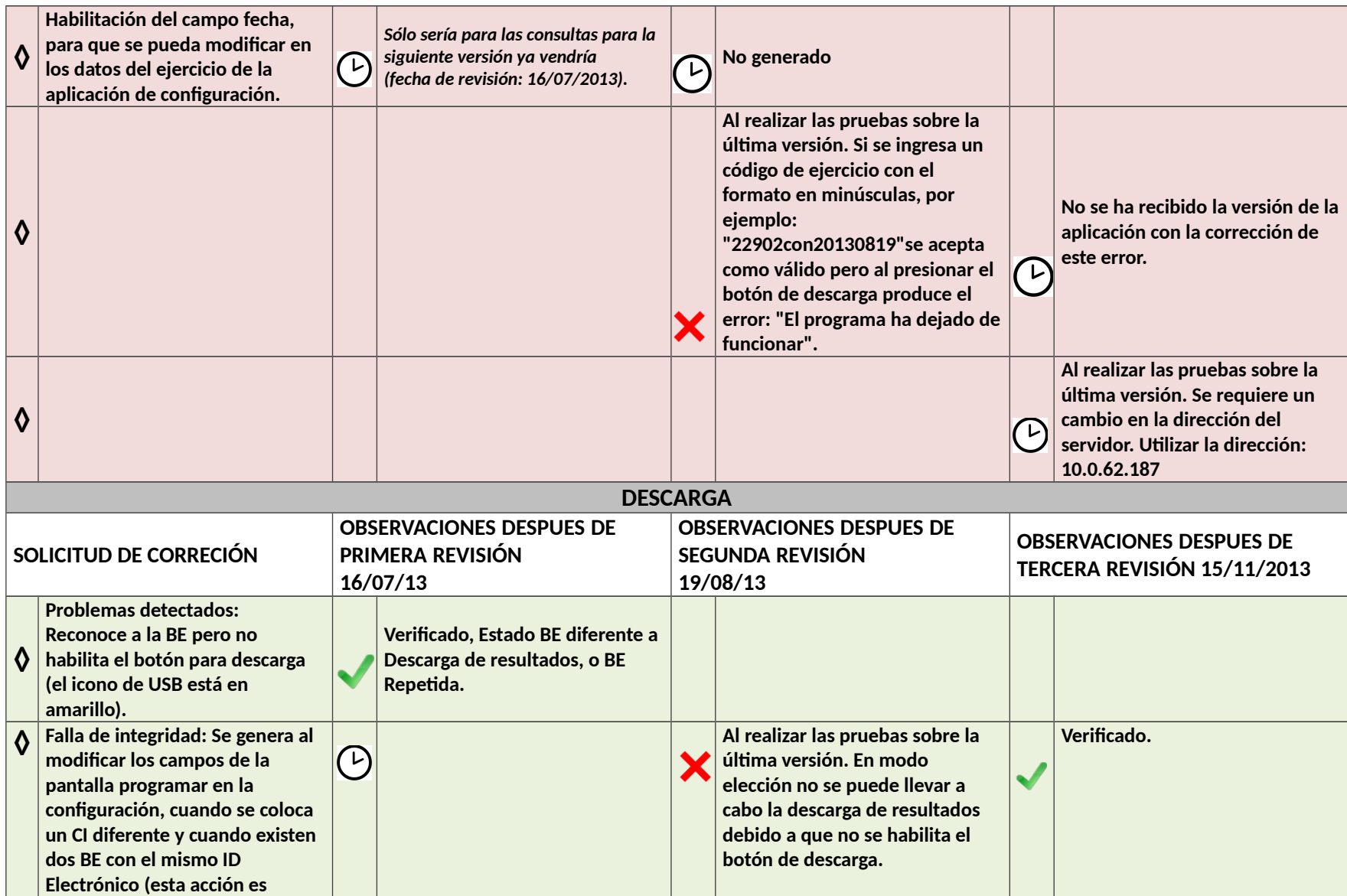

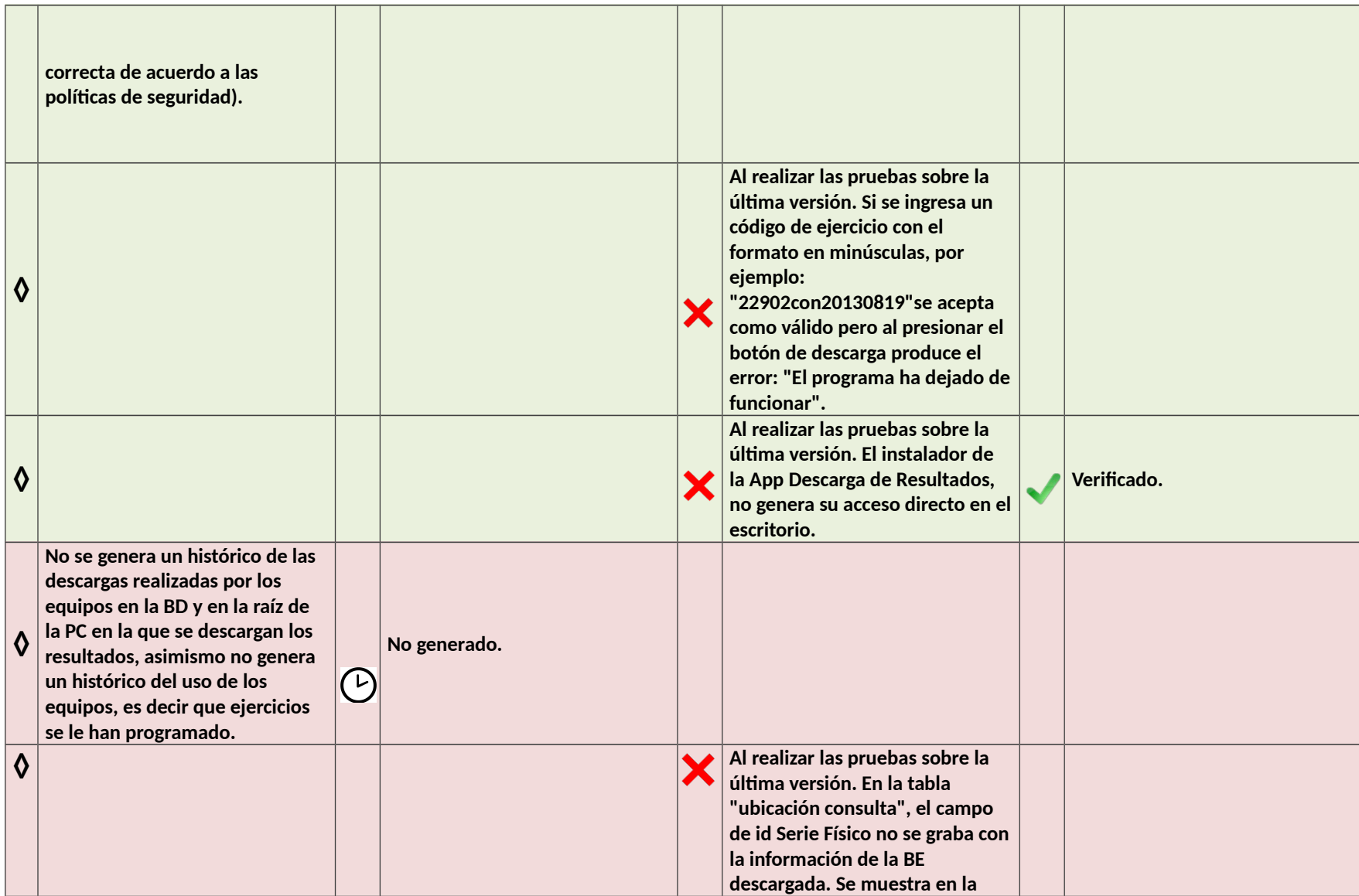

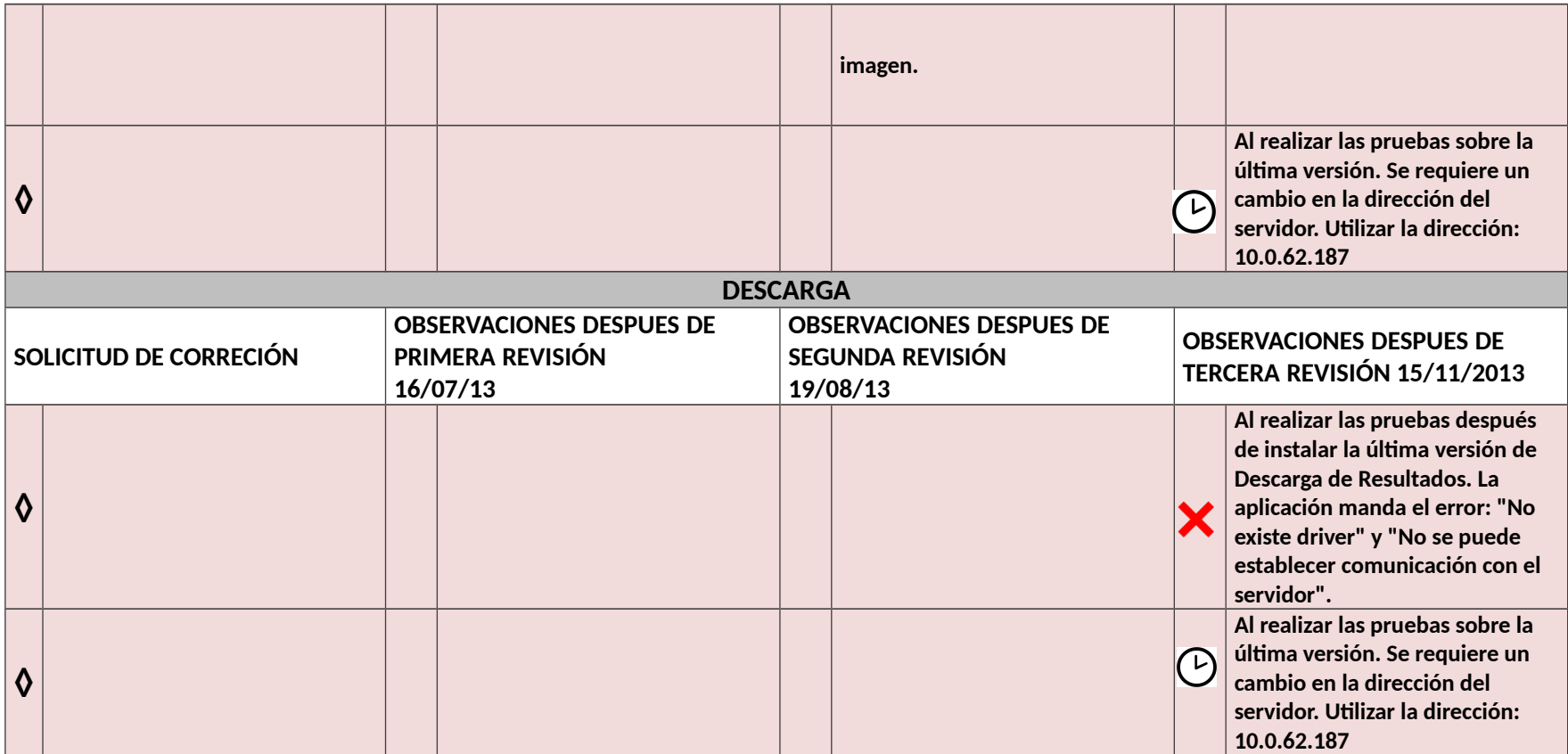